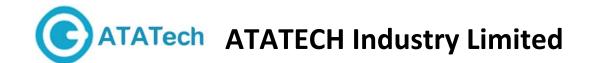

Thank you for purchasing a Bluetooth Dongle BT402 product and we hope you enjoy using it.

## **Installation Steps:**

- 1. Uninstall previous version of BlueSoleil. If a previous version has been installed. Then reboot the PC.
- 2. Insert the Installation software CD-ROM into the CD-ROM drive of your computer.
- 3. Install the program for the adaptor you are now using, If the Installation program does not start automatically; please double click the "Setup.exe" file on the CD manually.
- 4. Then follow the instructions to finish the software installation.
- 5. Restart the computer. After the BlueSoleil software package is installed. This is to ensure the installed Bluetooth Device takes effect.
- 6. Plug the bluetooth adaptor into a computer USB port.
- 7. When the computer had been restarted, start the BlueSoleil application by clicking. (Start-Programs-IVT BlueSoleil-BlueSoleil)

## FCC Warning Statement:

This equipment has been tested and found to comply with the limits for a Class B digital device, pursuant to part 15 of the FCC Rules. These limits are designed to provide reasonable protection against harmful interference in a residential installation. This equipment generates, uses and can radiate radio frequency energy and, if not installed and used in accordance with the instructions, may cause harmful interference to radio communications. However, there is no guarantee that interference will not occur in a particular installation. If this equipment does cause harmful interference to radio or television reception, which can be determined by turning the equipment off and on, the user is encouraged to try to correct the interference by one or more of the following measures:

- Reorient or relocate the receiving antenna.
- Increase the separation between the equipment and receiver.
- Connect the equipment into an outlet on a circuit different from that to which the receiver is connected.
- Consult the dealer or an experienced radio/TV technician for help.

Caution: Any changes or modifications to this device not explicitly approved by manufacturer could void your authority to operate this equipment.

This device complies with part 15 of the FCC Rules. Operation is subject to the following two conditions: (1) This device may not cause harmful interference, and (2) this device must accept any interference received, including interference that may cause undesired operation.

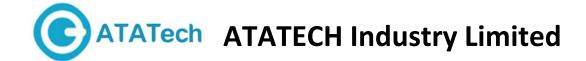

The device has been evaluated to meet general RF exposure requirement. The device can be used in portable exposure condition without restriction.

Specification

Compliant with Bluetooth V4.0

Supported: Networking/Dial-up Fax/LAN access/Headset

Operating systems: Win2000/XP/VISTA

Interface: USB 1.1, 2.0

Data transmission rate: 3Mbps Working Distance: Up to 20m